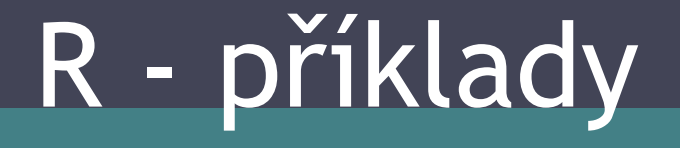

#### Jan Knotek

## I. Play or Not To Play

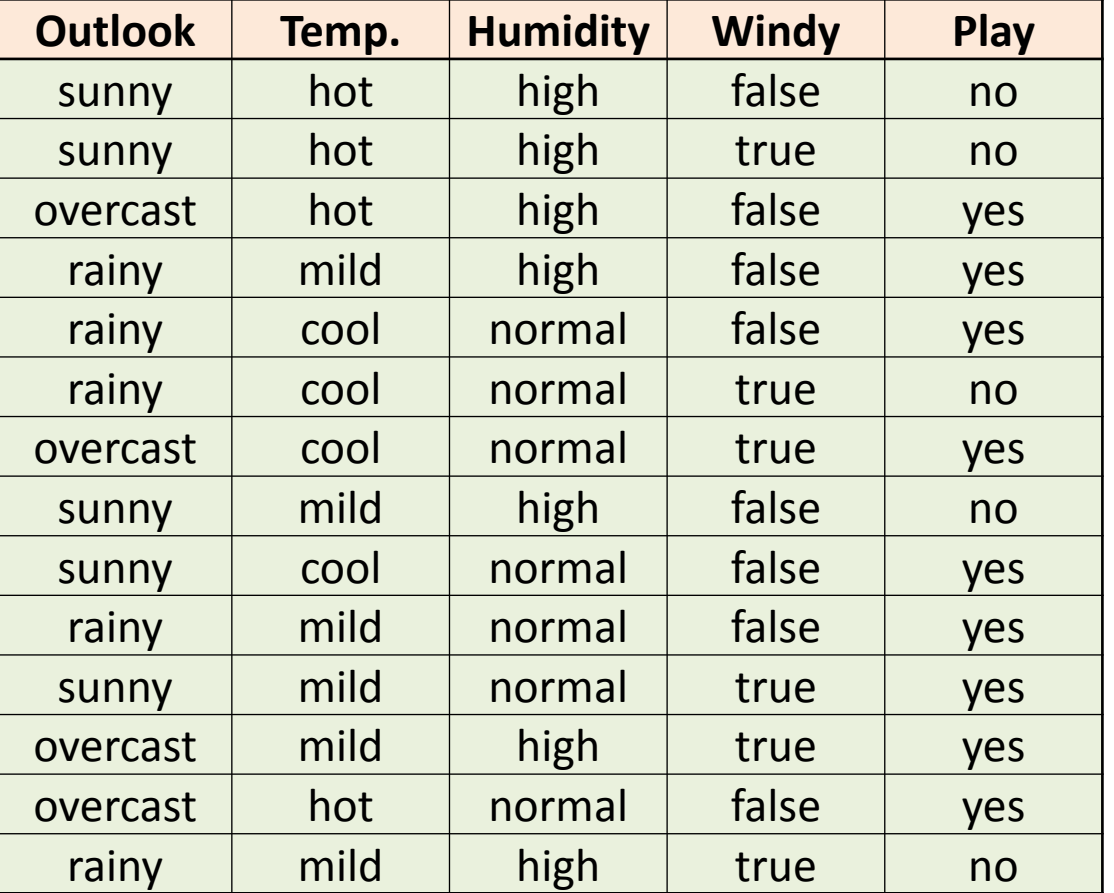

TPONTPNom.csv – textový formát, data oddělena čárkami

## 1. Načtení CSV dat do R

Načtení: > data <- read.csv(file.choose()) Zobrazení: > data První řádek:  $>$  data[1,] 3-5 sloupec: > data[,3:5]

## 1. Načtení dat do R

Další možnosti:

- read.table obecnější, více nastavení
- read.csv2 pro použítí s daty, kde se používá desetinná čárka místo tečky
- Package *tm* má vlastní systém (hlavně pro text):
- readPlain, readPDF, readDOC
- getReaders()

## 2. Rozhodovací strom

> library(rpart)

> tree<-rpart(Play~., data, method="class")

> tree

 $n= 14$ 

node), split, n, loss, yval, (yprob)

\* denotes terminal node

1) root 14 5 yes (0.3571429 0.6428571) \*

Vznikl jen jeden list – 64,29% šance správné klasifikace, pokud klasifikujeme vždy "yes" Málo dat, proto je třeba upravit parametry rpart

## 2. Rozhodovací strom

### > tree<-rpart(Play~., data, method="class", control=rpart.control(minsplit=5))

> tree

 $n= 14$ 

node), split, n, loss, yval, (yprob)

\* denotes terminal node

1) root 14 5 yes (0.3571429 0.6428571)

2) Outlook=rainy,sunny 10 5 no (0.5000000 0.5000000)

4) Humidity=high 5 1 no (0.8000000 0.2000000) \*

5) Humidity=normal 5 1 yes (0.2000000 0.8000000) \*

3) Outlook=overcast 4 0 yes (0.0000000 1.0000000) \*

Parametr minsplit – minimum instancí v uzlu, kdy se můžeme pokusit o jeho rozdělení

# 3. Predikce pro trénovací data

Zavolání funkce predict pro model "tree" na trénovacích  $datech - vybrány první 4 atributy bez sloupce "Play",$ který se snažíme predikovat:

- > tree.predictions <- predict(tree, data[,1:4], type="class")
- > table(data[,5], tree.predictions)

tree.predictions

no yes

no 4 1

yes 1 8

Testem na trénovacích datech zjistíme pouze, jestli model není úplně špatně – nelze vyvozovat žádné jiné závěry!!!

## err.vect <- vector() 4. Cross-validation

for(j in 1:10)  $\{$  # 10 pokusů

select <- sample(1:nrow(data), 0.9\*nrow(data))

- # náhodná permutace dat
- train <- data[select,]  $\qquad \qquad \#$  90% dat pro trénink
- test <- data[-select,]  $\qquad \qquad \#$  zbylá data pro test (10%)
- tree <- rpart(Play~., train, control=rpart.control(minsplit=5)) pred <- predict(tree, test[,1:4], type="class") cmx<-table(test[, "Play"], pred) # sloupec Play pro ověření predikce  $err < -1 - (sum(diag(cmx)) / sum(cmx))$ err.vect <- c(err.vect, err)

}

err.vect; mean(err.vect)

Error rate – poměr špatně klasifikovaných instancí ke všem instancím (z 10 error rate se udělá vektor, pak se zpočítá průměr)

# II. Iris – poznávání druhů rostlin

Iris.arff – attribute relation file format (Weka):

@RELATION iris

@ATTRIBUTE sepallength REAL @ATTRIBUTE sepalwidth REAL

@ATTRIBUTE petallength REAL

@ATTRIBUTE petalwidth REAL

@ATTRIBUTE class {Iris-setosa,Iris-versicolor,Iris-virginica} @DATA

5.1,3.5,1.4,0.2,Iris-setosa

4.9,3.0,1.4,0.2,Iris-setosa

4.7,3.2,1.3,0.2,Iris-setosa

4.6,3.1,1.5,0.2,Iris-setosa

5.0,3.6,1.4,0.2,Iris-setosa

5.4,3.9,1.7,0.4,Iris-setosa

## 1. Načtení ARFF dat do R

Načtení: > library(foreign) > data.iris <- read.arff(file.choose()) Zobrazení: > data.iris

## 2. Rozhodovací strom

## > library(rpart)

> tree.iris<-rpart(class~., data.iris, method="class")

### > tree.iris

 $n= 150$ 

### node), split, n, loss, yval, (yprob)

\* denotes terminal node

1) root 150 100 Iris-setosa (0.33333333 0.33333333 0.33333333) 2) petallength< 2.45 50 0 Iris-setosa (1.000 0.000 0.000) \* 3) petallength>=2.45 100 50 Iris-versicolor (0.0 0.500 0.500) 6) petalwidth< 1.75 54 5 Iris-versicolor (0.0 0.907407 0.092593)  $*$ 7) petalwidth>=1.75 46 1 Iris-virginica (0.0 0.021739 0.9782609) \*

# 3. Prověření testovacími daty

Rozdělení na trénovací a testovací data:

- $>$ idx<-sample(150,150) # náhodná permutace délky 150, do hodnoty 150
- $>$  train.iris  $\le$  data.iris [idx[1:100],]  $\neq$  2/3 dat použijeme jako trénovací data
- > test.iris <- data.iris[idx[101:150],] #zbylá 1/3 dat pro test > tree.iris <- rpart(class~., train.iris)
- > pred.iris <- predict(tree.iris, test.iris[,1:4], type="class") # v testovacích datech opět vypustíme třídu a získáme predikce klasifikátoru pro testovací data

# 3. Prověření testovacími daty

> cmx.iris <- table(test.iris[, 5], pred.iris)  $>$  cmx.iris  $\#$  "matice zmatení" pred

Iris-setosa Iris-versicolor Iris-virginica

- Iris-setosa 19 0 0 Iris-versicolor 0 16 2 Iris-virginica 0 3 10
- > err.iris <- 1 (sum(diag(cmx.iris)) / sum(cmx.iris) ) > err.iris
- [1] 0.1

Error rate – poměr špatně klasifikovaných instancí ke všem instancím